Übungsaufgabe: Lösen Sie die Bilanz in Bestandskonten (Aktiv u. Passiv) auf und übertragen Sie die Anfangsbestände aus der Bilanz in die Bestandskonten. Verbuchen Sie die Aufgeführten Geschäftsfälle in den Bestandskonten schließen Sie die Bestandskonten ab und erstellen Sie die Abschlussbilanz. Nennen Sie zu jeden Geschäftsvorfall den Buchungssatz (Soll an

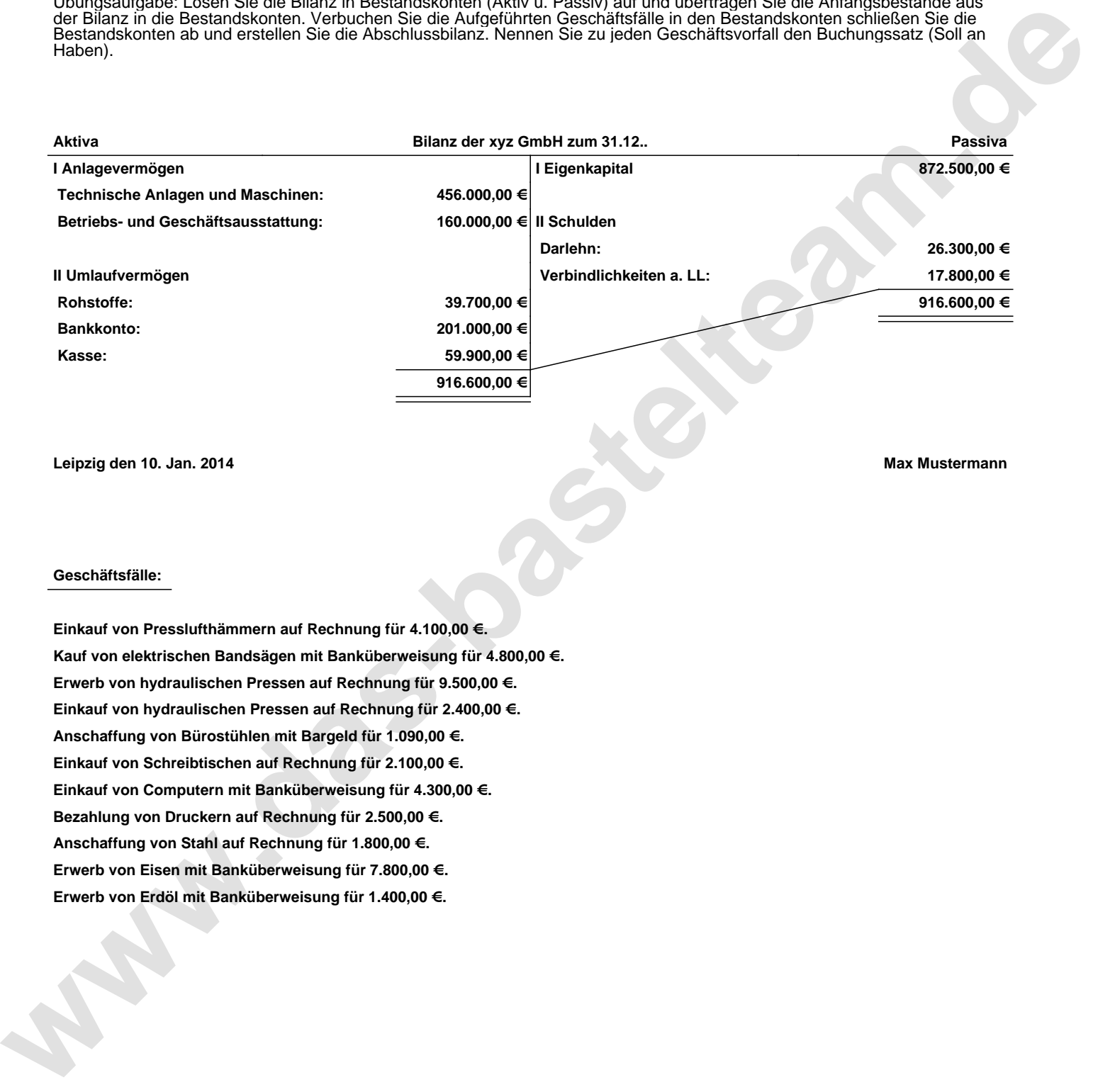

**Leipzig den 10. Jan. 2014 Max Mustermann**

## **Geschäftsfälle:**

**Einkauf von Presslufthämmern auf Rechnung für 4.100,00 €. Kauf von elektrischen Bandsägen mit Banküberweisung für 4.800,00 €. Erwerb von hydraulischen Pressen auf Rechnung für 9.500,00 €. Einkauf von hydraulischen Pressen auf Rechnung für 2.400,00 €. Anschaffung von Bürostühlen mit Bargeld für 1.090,00 €. Einkauf von Schreibtischen auf Rechnung für 2.100,00 €. Einkauf von Computern mit Banküberweisung für 4.300,00 €. Bezahlung von Druckern auf Rechnung für 2.500,00 €. Anschaffung von Stahl auf Rechnung für 1.800,00 €. Erwerb von Eisen mit Banküberweisung für 7.800,00 €. Erwerb von Erdöl mit Banküberweisung für 1.400,00 €.**

Übungsaufgabe: Lösen Sie die Bilanz in Bestandskonten (Aktiv u. Passiv) auf und übertragen Sie die Anfangsbestände aus der Bilanz in die Bestandskonten. Verbuchen Sie die Aufgeführten Geschäftsfälle in den Bestandskonten schließen Sie die Bestandskonten ab und erstellen Sie die Abschlussbilanz. Nennen Sie zu jeden Geschäftsvorfall den Buchungssatz (Soll an

## **Lösungen:**

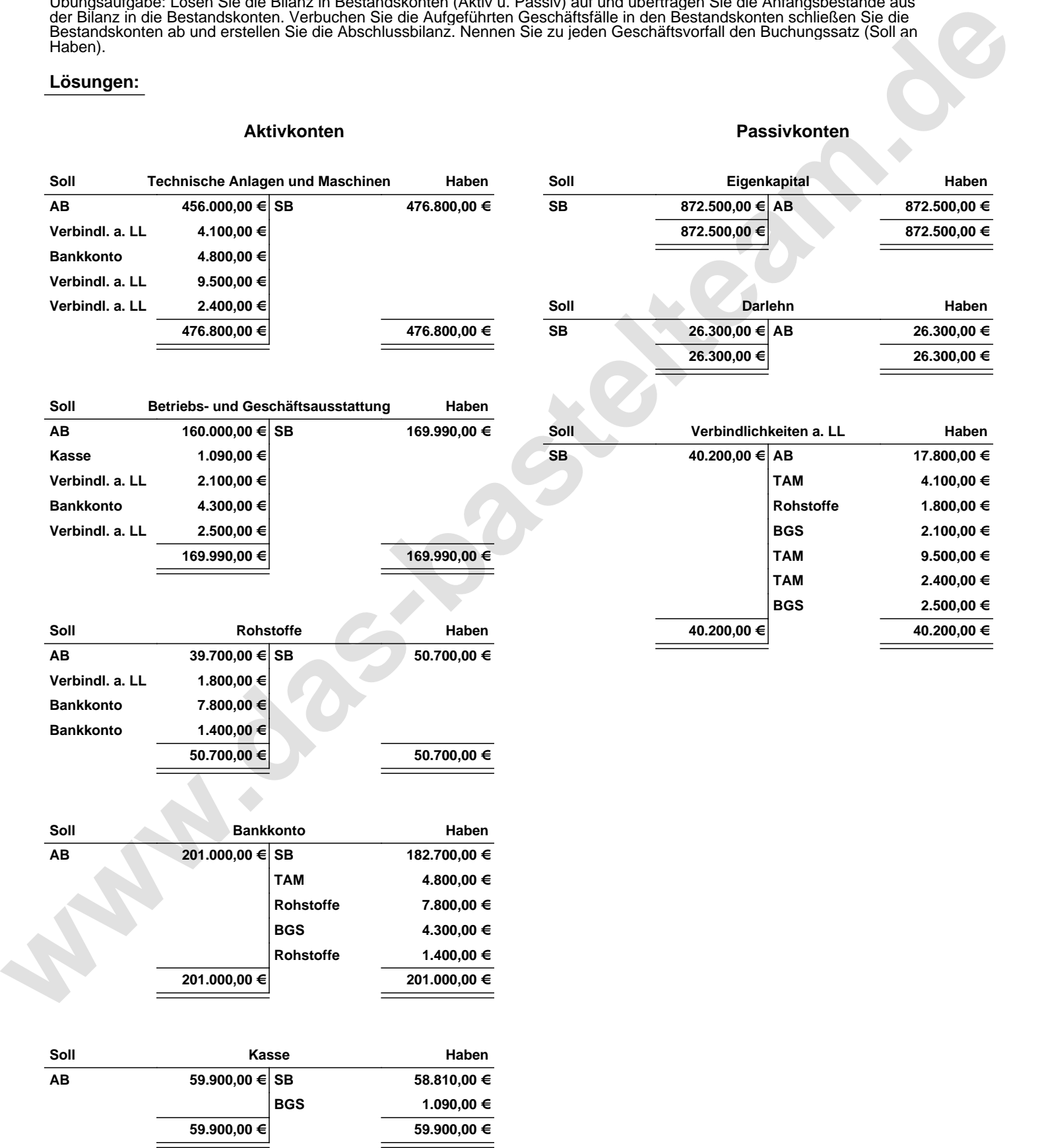

Übungsaufgabe: Lösen Sie die Bilanz in Bestandskonten (Aktiv u. Passiv) auf und übertragen Sie die Anfangsbestände aus der Bilanz in die Bestandskonten. Verbuchen Sie die Aufgeführten Geschäftsfälle in den Bestandskonten schließen Sie die Bestandskonten ab und erstellen Sie die Abschlussbilanz. Nennen Sie zu jeden Geschäftsvorfall den Buchungssatz (Soll an

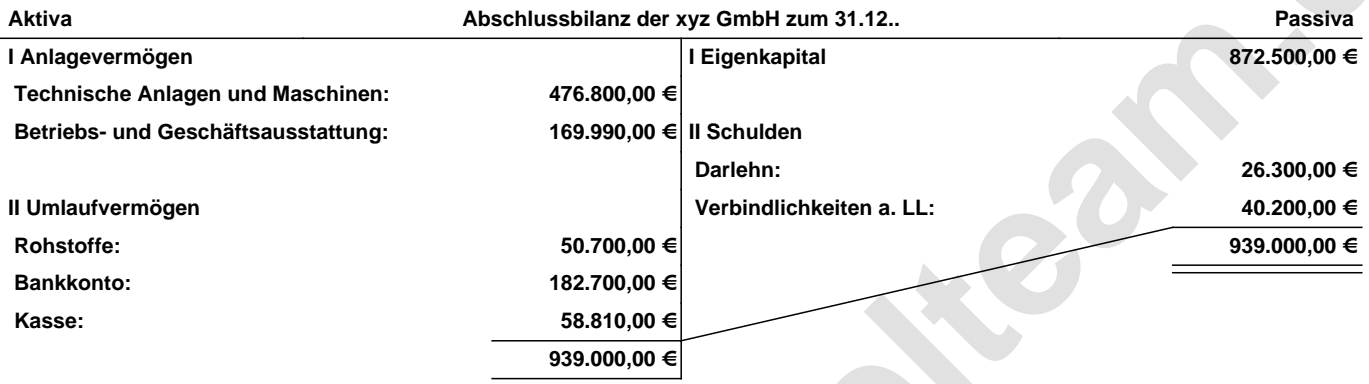

**Leipzig den 10. Jan. 2014 Max Mustermann**

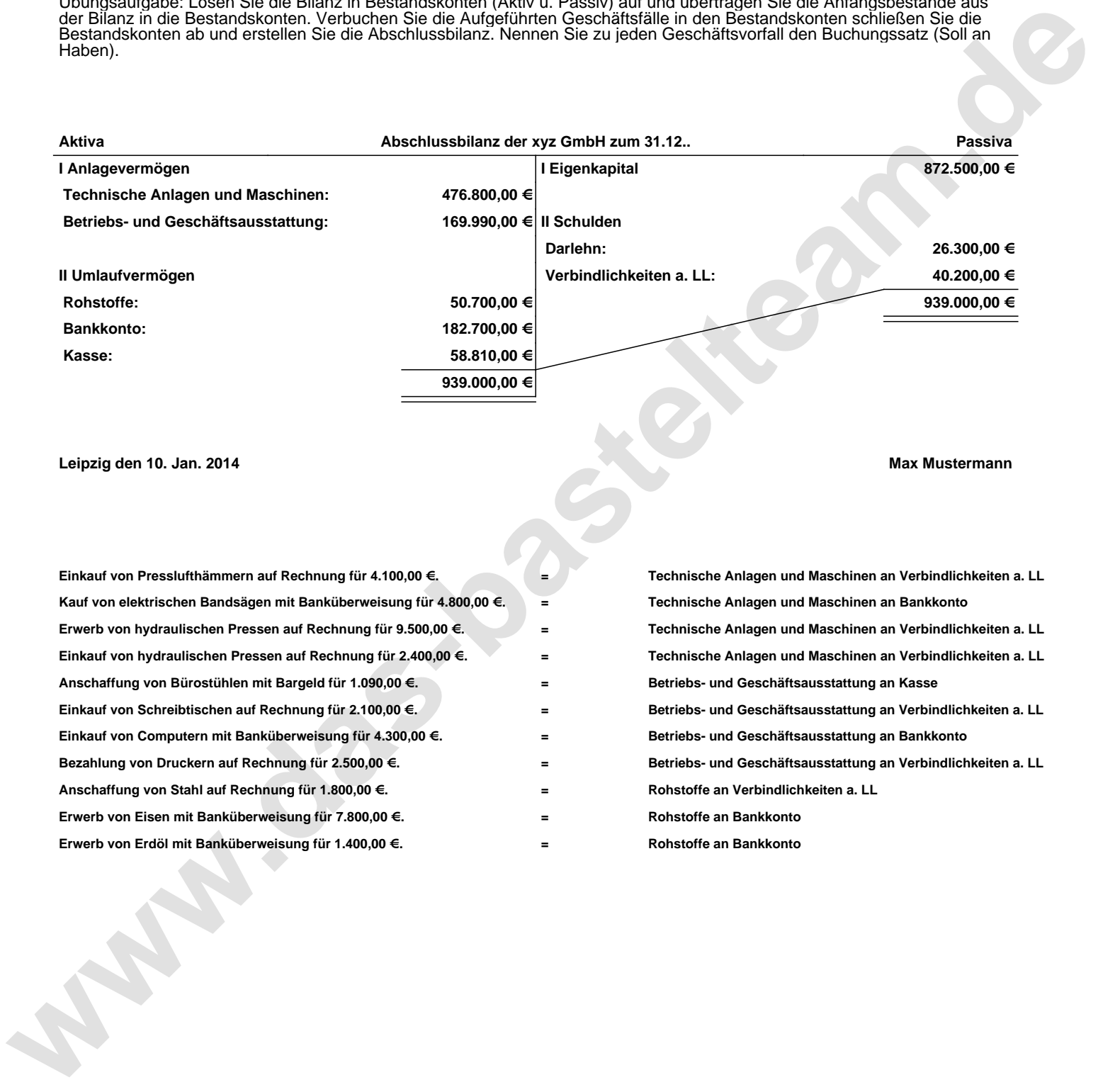